# שיעור תשיעי: מצביעים

## קורס תכנות

#### נושאי השיעור היום: כתובות ומצביעים

- מהן כתובות בזיכרון
	- פעולות עם כתובות
- מהם מצביעים ומה אפשר לעשות איתם
	- מצביעים ומערכים

## זיכרון - תזכורת

- רצף (מערך) של בתים (bytes)
	- כל בית מזוהה על ידי כתובתו
- <mark>הכתובת היא האינדקס של הבית במערך</mark>
	- הכתובת היא מספר
- הכתובת 0 שמורה ואינה מקום חוקי בזיכרון

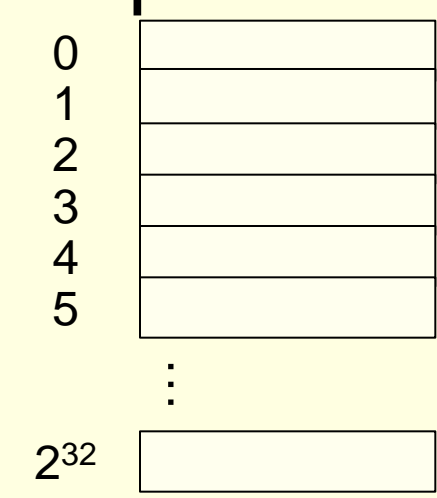

## כתובות בזיכרון

- לכל תא בזיכרון המחשב יש כתובת )מספר(
- משתנה יכול לתפוס כמה תאים בזיכרון )בהתאם לטיפוס המשתנה(
- כתובת המשתנה היא כתובת התא הראשון אותו הוא תופס
	- למשל, כשמגדירים משתנה על ידי **i int**
	- הקומפיילר מקצה עבור המשתנה **i** מקום בזיכרון
		- שומר טבלה של כתובות המשתנים

### כתובות בזיכרון

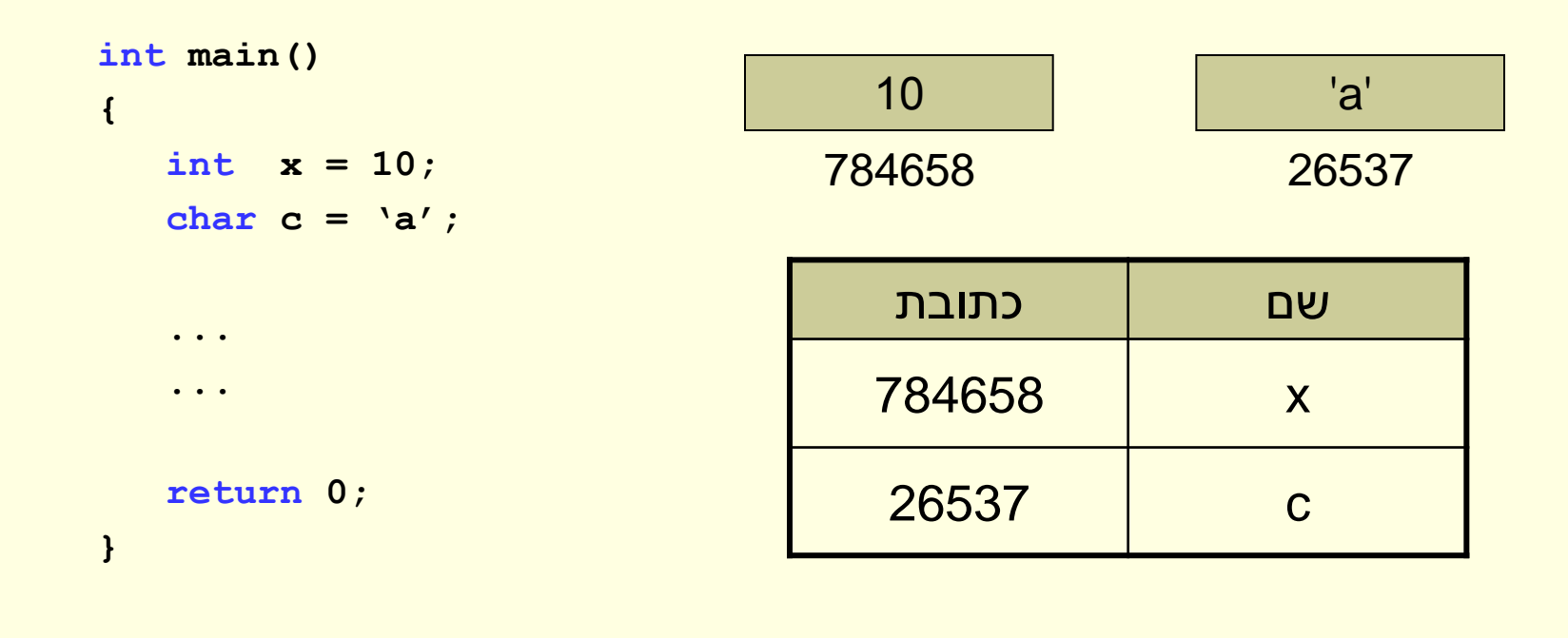

## כתובות בזיכרון – גודל המשתנה

• בטבלת הכתובות נשמר נתון נוסף - מספר התאים שמשמשים לייצוג המשתנה שהוגדר • תלוי בטיפוס המשתנה

## כתובות בזכרון

- האופרטור &
- מחזיר את כתובת המשתנה בזיכרון.

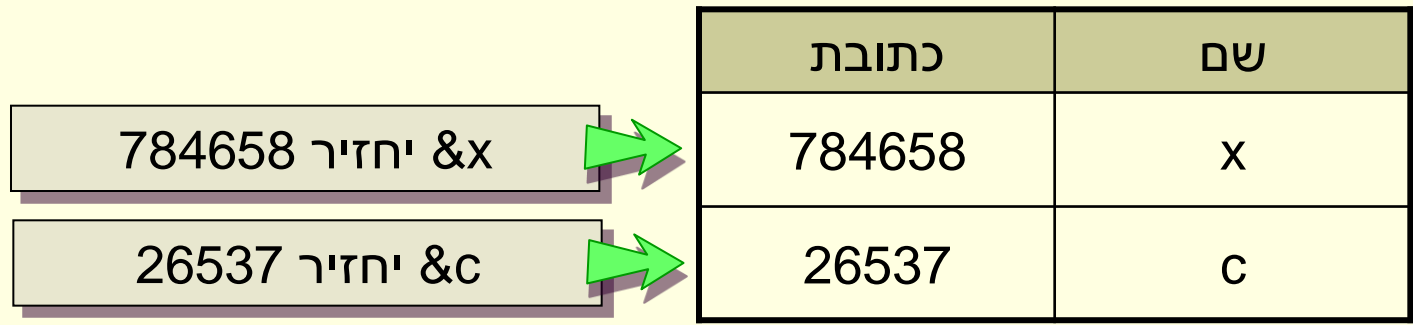

## כיצד נשמור כתובות?

- מספרים שלמים נשמור במשתנה מטיפוס int
- מספרים ממשיים נשמור במשתנה מטיפוס double
	- וכתובות?
- משתנה שמחזיק כתובת נקרא מצביע )pointer)
	- טיפוס המצביע תלוי בטיפוס המשתנה שאליו הוא מצביע

## הגדרת מצביע (pointer variable)

#### **type \*variable\_name;**

- למשתנה מצביע יש שם
- לפני השם תופיע כוכבית \* כדי לסמן שזהו מצביע
	- הטיפוס מתאר את המשתנה שמצביעים עליו

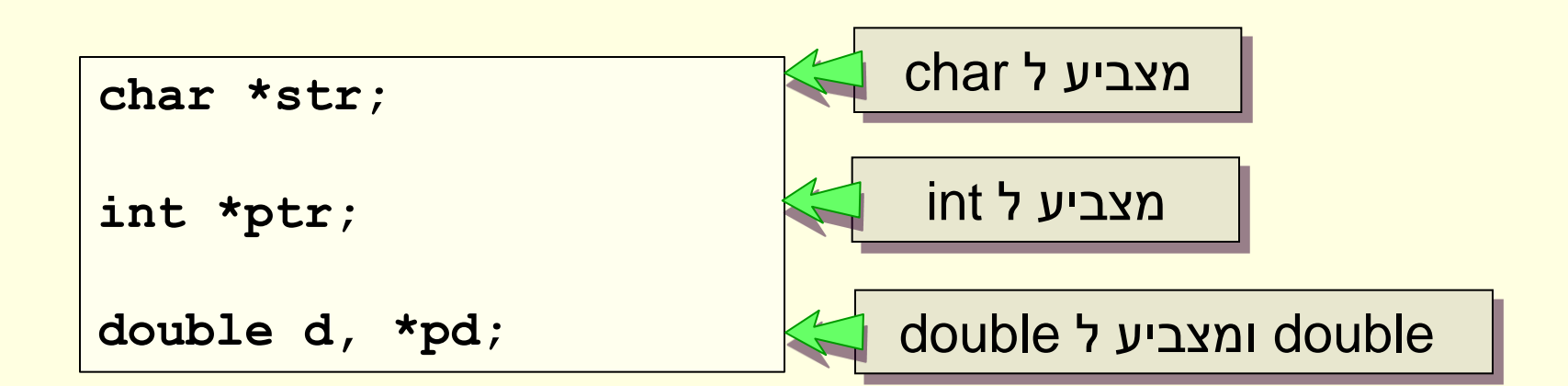

## למה יש מצביע שונה לכל טיפוס?

- סוג המצביע מציין את:
- גודל הזכרון של המשתנה שמצביעים עליו
	- סוג התוכן שבכתובת הזאת

- לפי סוג המצביע
- אנו יודעים בכמה בתים מיוצג המשתנה באותה כתובת
- אנו יודעים כיצד לפרש את תוכן התאים באותה כתובת

#### מצביעים וכתובות

```
int main()
{
  int x = 10;
  char c = 'a';
  int *iptr = &x;
  char *cptr = &c;
   ...
   ...
  return 0;
}
```
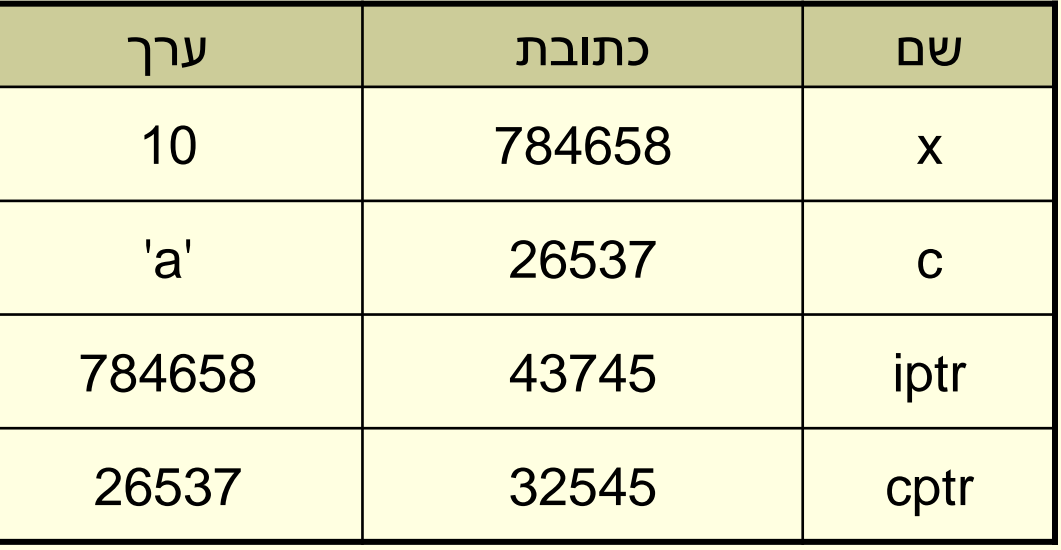

#### מצביעים וכתובות

```
int main()
{
  int x = 10;
  char c = 'a';
  int *iptr = &x;
  char *cptr = &c;
   ...
   ...
                                       10
                                        x
                                                      'a'
                                                       c
                                       iptr cptr
```
**return 0;**

**}**

# האופרטור \* )dereference)

• ניגש לזיכרון הנמצא בכתובת מסוימת

```
int main()
{
   int x = 10;
   char c = 'a';
   int *iptr = &x;
   char *cptr = &c;
   *iptr = 30;
   *cptr = 'A';
   ...
   ...
   return 0;
}
```
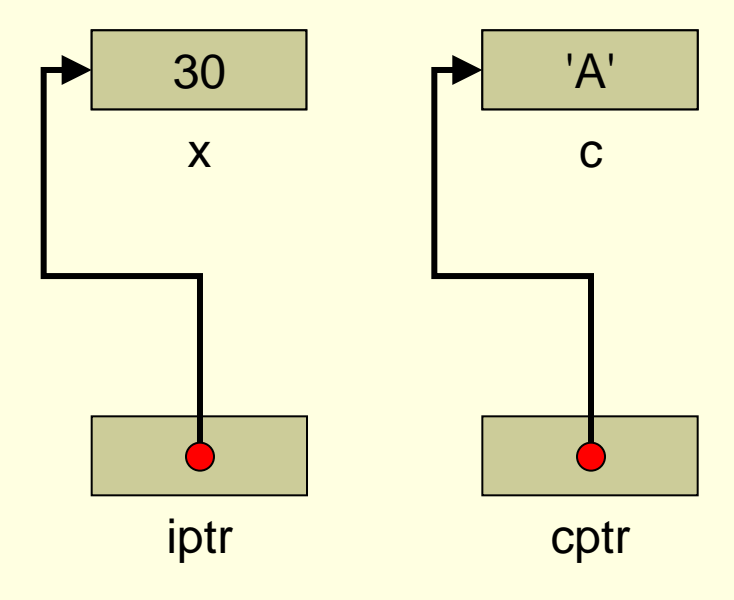

$$
\star (4000) = 5;
$$

#### • אסור לגשת לזיכרון שלא שייך לנו

**i = &5; i = &(6\*a+1);** ✘

• לקבועים ולביטויים אין כתובת

• לא ניתן לשנות כתובת של משתנה

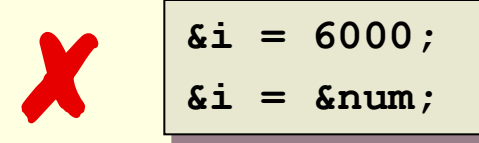

$$
\begin{array}{|rcll|}\n\hline\n\text{Si} & = & 6000; \\
\hline\n\text{Si} & = & \text{Snum};\n\hline\n\end{array}
$$

# הגבלות על פעולות

## מצביע ל"כלום"

- NULL מסמל כתובת לא חוקית
	- קבוע המוגדר בספריה h.stdlib
- כדי לסמן שמצביע אינו מצביע למשתנה ניתן לו את הערך NULL

**int \*my\_pointer = NULL;**

• נוכל לבדוק אם המצביע מכיל כתובת חוקית

```
if (my_pointer == NULL) 
{
    ...
}
```
## מצביע כללי

• נוכל להחזיק מצביע )כתובת( ללא ציון הטיפוס המוצבע

**void \*my\_void\_pointer = NULL;**

- קיימות מגבלות על השימוש ב pointer void
- לא ניתן לגשת למשתנה בכתובת בעזרת האופרטור \*
	- לא ניתן לבצע פעולות אריתמטיות
- משמש להחזקת כתובת שנידרש להמיר אותה לטיפוס ספציפי כדי להשתמש בה

#### סיכום ביניים

- *משתנה* מוגדר ע"י טיפוס ושם )k int)
- *משתנה מצביע* מוגדר ע"י טיפוס ושם )ptr \*int)
- הכוכבית מסמנת שהמשתנה הוא מצביע והטיפוס מציין את הטיפוס של המשתנה שמצביעים אליו
	- אחרי שהגדרנו משתנה נוכל להשיג את כתובתו בעזרת האופרטור &
	- ניתן לגשת לערך שהמצביע מצביע עליו בעזרת האופרטור \*

#### הדפסת מצביעים

**int x = 5;**

**int \*pointer = &x;**

**printf("address: %p\n", pointer);**

 $address = 0012FF60$ 

- ההדפסה של כתובת תהיה בבסיס הקסדצימלי )בסיס 16(
- בספירה ההקסדצימלית הספרות מ0- עד 9 נראית כמו דומותיהן העשרוניות, והספרות הבאות הן האותיות מ- A, המייצגת ,10 עד F, המייצגת .15

## אריתמטיקה של מצביעים

- <mark>ניתן לבצע פעולות אריתמטיות על מצביעים</mark>
	- כתובות הן מספרים
- קיימים הבדלים בין פעולות על מספרים ובין פעולות על מצביעים

```
char *cptr = (char*) 2;
printf("cptr before: %p\n", cptr);
cptr++;
printf("and after: %p\n", cptr);
```
output:

cptr before: 00000002 and after: 00000003

# אריתמטיקה של מצביעים )המשך(

• נחליף את המצביע מ \*char ל \*int

```
int *iptr = (int*) 2;
printf("iptr before: %p\n", iptr);
cptr++;
printf("and after: %p\n", iptr);
```
output:

iptr before: 00000002 and after: 00000006

- מקדם את המצביע למשתנה הבא
	- תלוי בטיפוס המשתנה
- לא ניתן לבצע פעולות אריתמטיות על \*void

#### מצביעים ומערכים

- קיים קשר הדוק בין מצביעים למערכים
- בדרך כלל נוכל להתייחס אליהם כאותו הדבר
- שם המערך הוא הכתובת של האיבר הראשון במערך
	- מצביע שלא ניתן לשנות את ערכו

#### מערכים

• כשמגדירים מערך

**int array[10];**

- יוקצה זיכרון רציף המספיק לעשרה משתנים מטיפוס int
	- array הוא הכתובת של התא הראשון במערך
		- array שקול ל [0]array&
		- אי אפשר לשנות כתובת של מערך

✘ **array = (int\*) 2;**

## השמה בין מערך למצביע

- מצביע מכיל כתובת, שם המערך הוא כתובת
	- <mark>ניתן לבצע השמה בין המערך ומצביע</mark>

```
int *ptr;
int array[10];
```
**ptr = array;**

- לאחר ההשמה ניתן להשתמש במצביע כאילו היה שם המערך **ptr[2] = 25;**
	- ניתן להשתמש במערך כאילו היה מצביע

**\*array = 4;**

#### כיצד זה עובד

- <mark>הקומפיילר מתרגם גישה לאיבר במערך</mark> לגישה לכתובת האיבר המתאים
	- $\text{array}[5] = 100$  הפקודה 100  $*(\text{array} + 5) = 100 - \text{cm}$ תתורגם ל-
		- הפעולות הבאות הן שקולות

**array[5] = 100; \*(array + 5) = 100; \*(ptr + 5) = 100;**

## שימוש בלולאות

**int i, array[10], \*ptr;**

**}**

• מעבר על איברי המערך בעזרת אינדקס

**for (i = 0; i < 10; i++) { printf("%d ", array[i]);**

• גישה לפי כתובת יחסית להתחלה

$$
\begin{array}{ll}\nfor (i = 0; i < 10; i++) {\n printf("%d ", *(array + i));\n}\n\end{array}
$$

• גישה בעזרת מצביע

```
for (ptr = array; ptr < &array[10]; ptr++) {
   printf("%d ", *ptr);
}
```
## עוד דוגמא: מה יודפס?

```
int array[] = {45, 67, 89};
int *array_ptr = &array[1];
```

```
printf("%d\n", array_ptr[1]);
```
#### 89

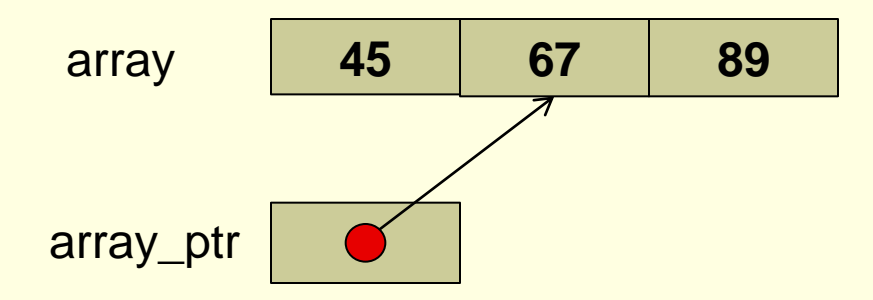

### מצביעים ופונקציות

- ניתן להעביר כתובת )מצביע( כפרמטר לפונקציה
	- ניתן לקבל כתובת (מצביע) כערך מוחזר
- לא ניתן לשנות את הערך של המצביע המועבר לפונקציה
	- כמו כל משתנה אחר
	- ניתן לשנות את המשתנה שמצביעים עליו

## Swap כפונקציה

#### • ראינו כבר קוד לביצוע פעולת ההחלפה )Swap )

```
int temp, i, j;
...
temp = i;
  = \mathbf{i};
  j = temp;
```
#### • כיצד נהפוך קטע קוד זה לפונקציה?

```
void swap(int i, int j) 
{
    int temp;
    temp = i;
      i = j;
      j = temp;
}
                      ?
```
### פתרון בעזרת מצביעים

#### • נעביר לפונקציה את הכתובת של המשתנים במקום את ערכי המשתנים

```
void swap(int *pi, int *pj) 
{
    int temp;
    temp = *pi;
    *pi = *pj;
    *pj = temp;
}
```
#### דוגמא

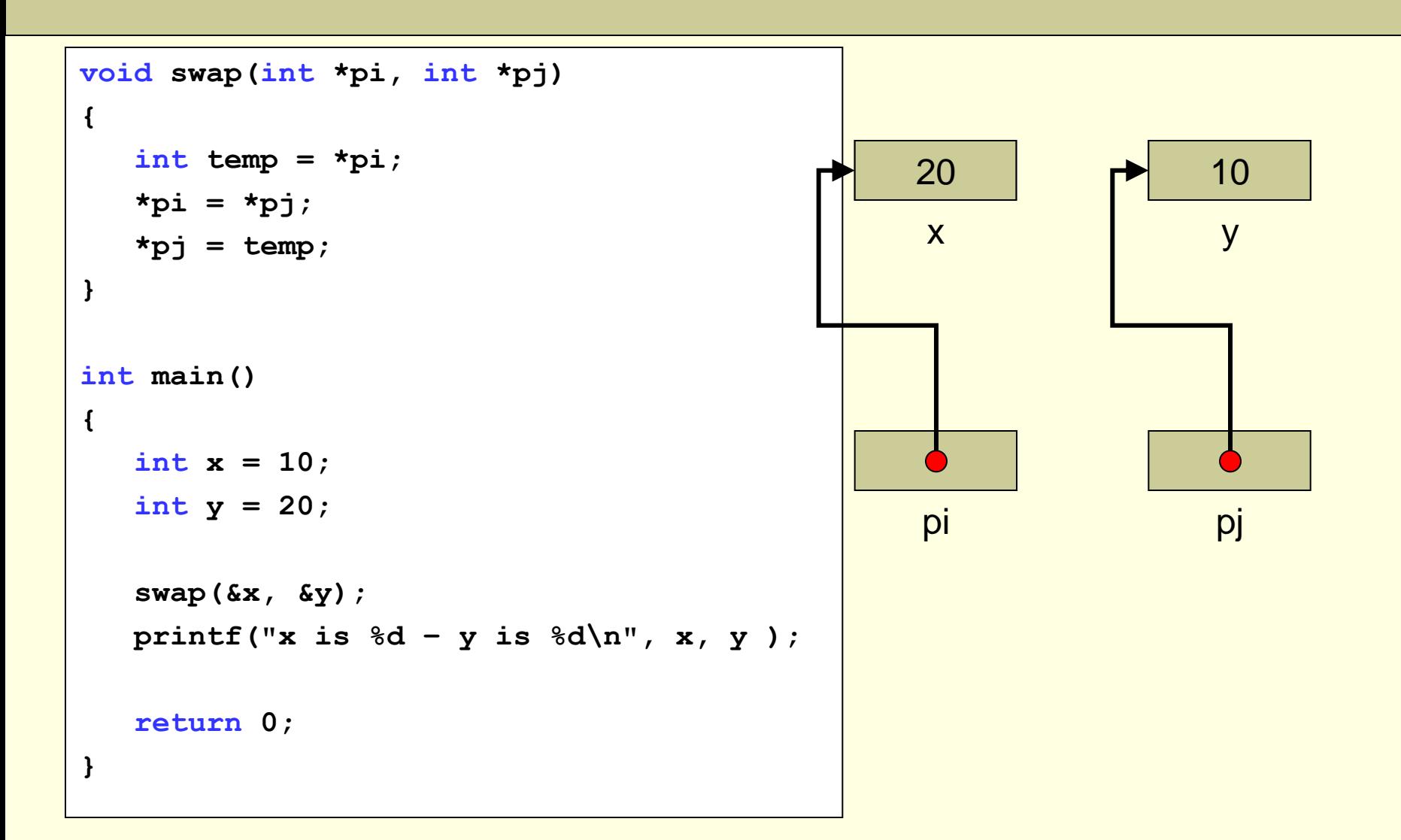

#### דוגמא שפגשנו כבר

- הפונקציה scanf
- מקבלת את כתובת המשתנה שאליו יוכנס הקלט
	- המשתנה grade לא מוגדר בפונקציה scanf
	- הפונקציה scanf מקבלת את הכתובת של **}** המשתנה בזיכרון **()main int**

```
int grade;
   ...
   scanf("%d", &grade);
   ...
   return 0;
}
```
# למה צריך מצביעים?<sup>†</sup>

#### • משתנה

• ניתן לשנות את ערכו אך ורק בפונקציה בה הוגדר

#### • מצביע

- נותן לנו גישה אל משתנים שהוגדרו בפונקציות אחרות
	- דוגמא: הפונקציה scanf משנה ערכים של משתנים
	- פונקציה יכולה לחשב מספר ערכים ולשמור אותם בכתובות שהועברו אליה )כמו להחזיר מספר ערכים מפונקציה(

עוד סיבות בהמשך<del>†</del>

### מצביע כערך מוחזר

```
#include <stdio.h>
int* max(int *a, int *b)
}
    return (*a > *b) ? a : b;
{
int main()
}
    int i = 10, j = 20;
    int *max ptr = max(6i, 6j);
    print(f("&i = %p, %j = %p, max_ptr = %p\nu, %i, %j, max_ptr);return 0;
{
```
#### $&$ i = 0012FF60,  $&$ j = 0012FF54, max\_ptr = 0012FF54

## שימו לב!

- אין להחזיר את הכתובת של משתנה לוקאלי
- משתנים לוקאליים אינם קיימים לאחר שהפונקציה הסתיימה

✘

```
int* pointer_to_zero()
}
    int zero = 0;
    return &zero;
{
```
## מערך כפרמטר לפונקציה

- כאשר מועבר מערך בפרמטר לפונקציה מועברת הכתובת של תחילת המערך
	- לכן ניתן לשנות את איברי המערך
	- העברת מערך שקולה להעברת מצביע
		- איך נדע להבדיל?
	- לא נדע מהתחביר, צריך לקרוא את התיעוד

## הגדרות שקולות

```
void init_array(int array[], int size) 
}
    int i;
    for (i = 0; i < size; i++)
        array[i] = 0; 
}
void init_array(int *array, int size) 
}
    int i;
    for (i = 0; i < size; i++)
        array[i] = 0; 
}
```
## הגדרות שקולות

```
void init_array(int *array, int size) 
}
    int *ptr;
    for (ptr = array; ptr < &array[size]; ptr++)
        *ptr = 0;}
```
#### מצביעים ומחרוזות

#### • מימוש strlen בעזרת מצביע

```
int strlen(const char* str) 
}
    int len = 0;
    if (str == NULL)
        return -1; /* Error! */
    while (*str != '\0') {
        len++;
        str++;
    }
    return len;
}
```
### חיפוש תו במחרוזת

- הפונקציה strchr מחפשת תו במחרוזת
	- מוגדרת ב h.string
- מחזירה מצביע למופע הראשון של התו או NULL אם לא

```
קיים char* strchr(const char* str, char c) 
}
   if (str == NULL)
       return NULL;
   while (*str != '\0') {
       if (*str == c)
           return str;
       str++;
    }
   return NULL;
}
```
### הפונקציה strstr

#### • חיפוש תת-מחרוזת

```
char* strstr(const char *haystack, const char *needle)
{
   int needlelen;
    if (*needle == '\0')return (char *) haystack;
   needlelen = strlen(needle);
    for (; (haystack = strchr(haystack, *needle)) != NULL; haystack++)
    if (strncmp(haystack, needle, needlelen) == 0)
        return (char *) haystack;
    return NULL; 
}
```
#### הפונקציה strstr

**char str[] = "Ding Dong";**

**char \*res = strstr(str,"Don");**

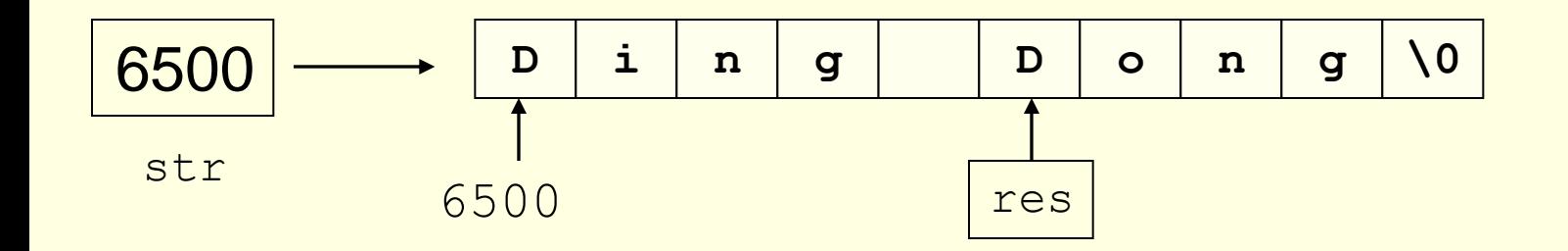

printf("res=%p\n",res); printf("res=%s\n",res); res=6505 res=Dong

## דוגמא – כמה פעמים מופיעה מילה בשיר

```
int main()
{
    const char *rhyme = "Humpty Dumpty sat on a wall,\n "
                        "Humpty Dumpty had a great fall.\n "
                        "All the king's horses,\n"
                        "And all the king's men,\n"
                        "Couldn't put Humpty together again.\n";
    const char *humpty = "Humpty";
    char *ptr = NULL;
    int count = 0;
    for (ptr = strstr(rhyme, humpty); ptr != NULL;
         ptr = strstr(ptr + 1, humpty)) {
       count++;
    }
    printf("The string %s appears %d times\n", humpty, count);
    return 0;
{
```
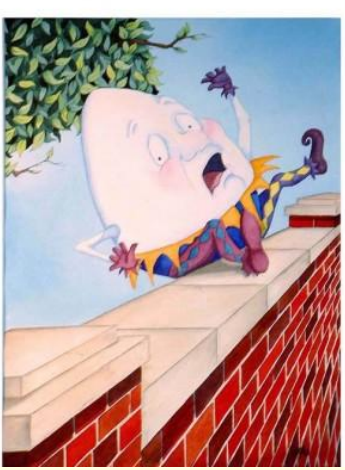

## תרגיל לבית: strcpy בשורה אחת

```
char* strcpy(char *dst, const char *src) 
}
    char *s = dst;
    while (*dst++ = *src++);
    return s;
}
```